# FULL TITLE

# Author(s) Full Names(s) Affiliation(s)

<span id="page-0-2"></span>Abstract. Text of abstract.

Key words: text containing key words, first letters in lowercase except where uppercase are necessary, divided by commas, ended with a full stop.

## 1. Introduction

Text of paper.

# 2. Other sections

Text of other sections.

#### <span id="page-0-1"></span>3. Citations, figures, references to items

Citations are made with the typical  $\mathbb{F} \mathbb{F}$ X citing mechanism, like: according to [\[1\]](#page-1-0) etc. In [\[2\]](#page-1-1), p. 35, it has been stated etc. Several publications [\[3,](#page-1-2) [4\]](#page-2-0) treat etc. In the References section you can see that  $[2]$  is a book,  $[1]$  is a paper,  $[3]$  is a typical reference to a conference paper and [\[4\]](#page-2-0) is a complex reference to a conference paper, with the proceedings issued in a series by an external publisher.

Figures, Tables, Sections, Subsections etc. are referenced to with typical LAT<sub>EX</sub> reference mechanisms, like this: Fig. [1,](#page-0-0) Figs. [1](#page-0-0)[-2](#page-1-3) and [2a](#page-1-3), b and c. This is shown in Tab. [1.](#page-1-4) Words Fig., Tab. are abbreviated, except when starting a sentence. This is Sec. [3.](#page-0-1) Section [4](#page-1-5) ends the paper.

<span id="page-0-0"></span>Fig. 1. An empty figure.

[Machine GRAPHICS & VISION](http://mgv.wzim.sggw.pl) vol. VV, no. NN, YYYY pp. [1–](#page-0-2)[3](#page-1-6)

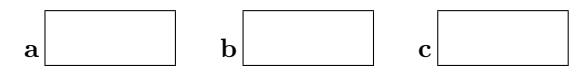

<span id="page-1-3"></span>Fig. 2. Another figure with subfigures. (a) First subfigure; (b) second subfigure; (c) third subfigure. Subfigures can be placed and labelled with boldface letters as needed.

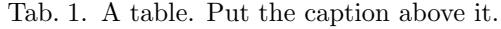

<span id="page-1-4"></span>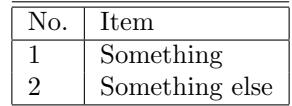

Equations are referred to with numbers in parentheses, without words "Equation" of "Eq.", except when necessary for better style. Example use: the sum of cosines can be expressed according to [\(1\)](#page-1-7) as follows:

<span id="page-1-7"></span>
$$
\cos(\alpha + \beta) = \cos \alpha \cos \beta - \sin \alpha \sin \beta , \qquad (1)
$$

where  $\alpha, \beta$  – arbitrary angles. As you see, the equation is treated as a part of the sentence, so a suitable punctuation mark is placed behind it. To refer to [\(1\)](#page-1-7) you use  $(\ref{...})$  but you can use  $\equiv{...}$  as well, if you use the amsmath package.

Please use the unbreakable space (tilde """) to prevent the numbers from being separated from their respective objects, as in all the above examples.

### <span id="page-1-5"></span>4. Conclusion

Conclude the paper.

If necessary, put the acknowledgement(s) here, as a starred subsubsection.

### Acknowledgement

This work was supported by  $\dots$  within the grant No...

# <span id="page-1-6"></span>References

- <span id="page-1-0"></span>[1] Illingworth J. and Kittler J. A survey of the Hough transform. CVG&IP, 44(1):87-116, 1988. doi[:10.1016/S0734-189X\(88\)80033-1](http://dx.doi.org/10.1016/S0734-189X(88)80033-1)
- <span id="page-1-1"></span>[2] Blake A. and Zisserman A. Visual Reconstruction. MIT Press, Cambridge, MA, 1987.
- <span id="page-1-2"></span>[3] Zwiggelaar R., Marti R., and Boggis C.R.M. Detection of linear structures in mammographic images. In Proc. Conf. Medical Imaging Understanding and Analysis MIUA 2000, London, UK, 10-11 July 2000.

### A. Name, B. C. Name 3

<span id="page-2-0"></span>[4] Frejlichowski D., Forczmański P. et al. SmartMonitor: An approach to simple, intelligent and affordable visual surveillance system. In L. Bolc et al., editors, Computer Vision and Graphics: Proc. Int. Conf. ICCVG 2012, volume 7594 of Lecture Notes in Computer Science, pages 726-734, Warsaw, Poland, 24-26 September 2012. Springer, Heidelberg. doi[:10.1007/978-3-642-33564-8](http://dx.doi.org/10.1007/978-3-642-33564-8_87) 87